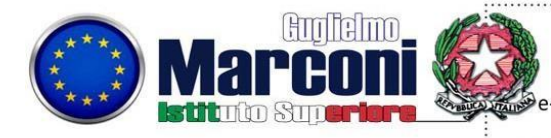

Via G.B. Basile, 37/39 - 80014 Giugliano in Campania (NA) Tel. 081 8945777 Fax 081 3302641 Codice Fisale 95274980630 Cod. meccanografico NAIS13700L mail nais13700L@istruzione.it pec nais13700L@pec.istruzione.it www.ismarconi.edu.it

Indirizzo Tecnico: Costruzioni, Ambiente e Territorio Indirizzo Professionale - Produzioni Industriali e Artigianali: Produzioni Audiovisive, Industria Grafica, Produzioni Tessili e Sartoriali Manutenzione ed Assistenza Tecnica: Elettrico, Elettronico, Manutenzione dei Mezzi di Trasporto, Apparati - Impianti e Servizi Tecnici Industriali e civili

> Ai Referenti PCTO Corso CAT della sede di Giugliano

## **OGGETTO: Modalità Monitoraggio Intermedio**

Si comunicano le modalità per la compilazione del monitoraggio intermedio per gli alunni e i referenti Tutor PCTO (solo corso CAT).

## **Monitoraggio Alunni/e**

Gli alunni/e dovranno accedere alla pagina del sito:

http://alternanzascuolalavoroma.altervista.org/monitoraggio-studenti/

- (fare il copia /incolla direttamente sulla barra degli indirizzi)
- inserire Utente **alunni**
- password **guglielmo2021**
- spuntare non sono un robot

Compilare il modulo

## **Monitoraggio Referenti Tutor PCTO**

- Entrare con le credenziali fornite nella pagina relativa al PCTO 2020-21
- Alla voce monitoraggio compilare la scheda valutazione intermedia del percorso.

**Entrambi i monitoraggi saranno chiusi il 29-05-2021 Si ringrazia per la collaborazione** 

**Prof. Marrazzo Antonio**<br>*(lume of antonioner)*